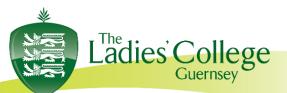

Les Gravées, St Peter Port Guernsey, GY1 1RW

Tel: (01481) 721602

12th November 2021

Dear Parent(s)/Guardian(s)

### Upper Five Parents' Evening Wednesday 24<sup>th</sup> November 2021

This year, the Parents' Evening for Upper Five will be held online on **Wednesday 24<sup>th</sup> November** from 16:30 and will end at 19:30. Your daughter is encouraged to attend these virtual sessions with you.

These meetings will take place via the platform 'School Cloud'. This is partly in response to the current Covid situation and to provide a more relaxed and convenient environment that supports parents and students. One benefit for parents is that the queuing element of the in-situ evening is removed, yet the 4-minute appointment cannot be extended and will be automatically ended by the software. If you require a longer period of time, please could you arrange a meeting separately with the subject teacher concerned.

The decision has been made to give colleagues the opportunity to spread their usual two hours over a three-hour period. This is to give colleagues the opportunity to schedule a break between appointments, especially where they have large numbers of parents to speak to, as well as allow parents a spread of time, in the hope that you are able to speak to those colleagues who you want to prioritise for feedback and discussion. We hope this will allow for a less 'intense' evening in front of the screen for everyone.

As parents / guardians, you have two options:

 The system can book appointments in the most efficient way for you based on teacher's availability, (please edit out the subjects and teachers who you are happy NOT to see, as this will make it more likely that most parents will be able to see the teachers they want to see) or
You choose to manually book appointments that suit your circumstances.

Please also be aware that many teachers teach more than one group and have more than 24 families to see. This would be the normal proceedings in a face-to-face parents evening. There is a waiting list option you can choose to be added to if you particularly want to see a member of staff. If choosing option 1 above, the system should work, if everyone is able to prioritise the subjects and teachers where feedback and discussion is considered more essential by parents.

If your daughter is currently receiving learning support, it will also be possible to book an appointment with the teacher via school cloud. Should this not appear for any reason, please contact the teacher directly.

Registrar Miss R McClean Email: registrar@ladiescollege.ac.gg Vice Principal, Bursar & Clerk to the Governors Miss E Bridge MA Oxon, ACA Email: bursar@ladiescollege.ac.gg

Your daughters' tutors and I will not be available other than for subject information during the evening but can be contacted subsequently if you have any pastoral concerns, of course. If we have any concerns about your child's progress, we would be in contact immediately and not wait for a Parents' Evening.

### What do you need to do in advance of the evening?

### Appointments can be made from Wednesday 17<sup>th</sup> November.

Please visit <u>https://ladiescollegegsy.schoolcloud.co.uk</u> to book your appointments. Please see the guide at the end of this letter. If you have any issues with logging in or need support, please contact: <u>ithelp@ladiescollege.ac.gg</u>

This link will explain how to participate in the virtual Parents' Evening click here.

You will need to login with your daughter's name and date of birth, and your own contact details. Note that these contact details must be entered exactly as they appear in the Parent Portal App for you to access the system – please check your details first in case of difficulty and feel free to contact using the address above if you still have issues.

Only one parent is able to make the appointments for the Parents' Evening. However, you are able to allow another parent or guardian to join the appointment via an email link as per the link above.

I hope you will find the evening to be informative and give you a good idea of your daughter's progress so far. Should you have any pastoral concerns, your daughter's pastoral team can be contacted, as, usual, at the following addresses:

| Ms Ace Hopkins (U5X): | sacehopkins@ladiescollege.ac.gg |
|-----------------------|---------------------------------|
| Miss Johnson (U5Y):   | ejohnson@ladiescollege.ac.gg    |
| Mrs Elders (U5Z):     | kelders@ladiescollege.ac.gg     |
| Mrs King:             | mking@ladiescollege.ac.gg       |

We realise that this is a very busy year for Upper Five and will continue to support your daughter as best we can both academically and pastorally.

Yours sincerely,

M. King Mrs Maggie King Upper Five Co-ordinator

Registrar Miss R McClean Email: registrar@ladiescollege.ac.gg Vice Principal, Bursar & Clerk to the Governors Miss E Bridge MA Oxon, ACA Email: bursar@ladiescollege.ac.gg

# Parents' Guide for Booking Appointments

## Browse to https://ladiescollegegsy.schoolcloud.co.uk/

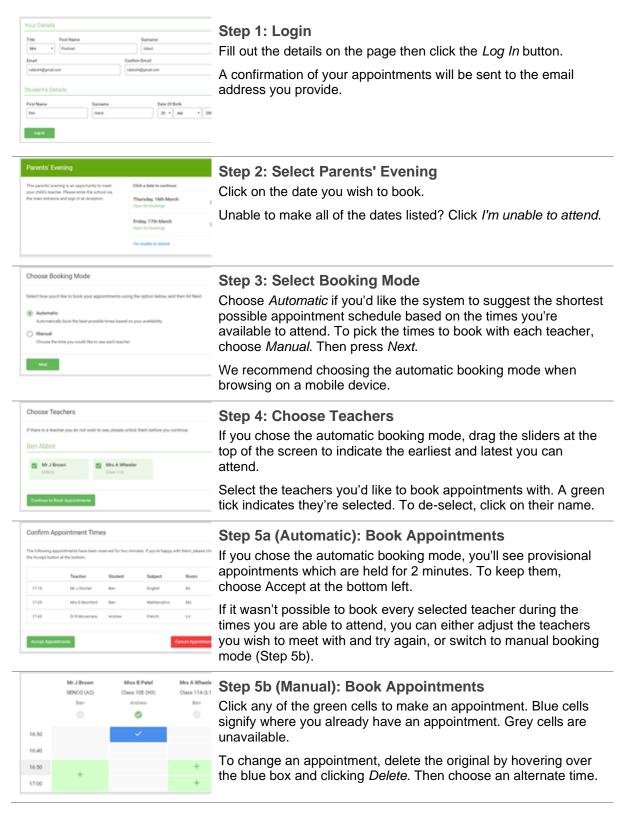

Principal Mrs A Clancy BA (Combined Hons) Email: principal@ladiescollege.ac.gg Registrar Miss R McClean Email: registrar@ladiescollege.ac.gg Vice Principal, Bursar & Clerk to the Governors Miss E Bridge MA Oxon, ACA Email: bursar@ladiescollege.ac.gg

Once you're finished booking all appointments, at the top of the page in the alert box, press *click here* to finish the booking process.

| <u>^</u> | The P Land                                                                                                    |                 |                 |          |                         |
|----------|----------------------------------------------------------------------------------------------------|-----------------|-----------------|----------|-------------------------|
|          |                                                                                                    | /               |                 |          |                         |
| <u>.</u> | No. provide and appendix of the local distribution of the local distribution of the local distri | No. 1 and 1 and | 1. August and 1 |          | the state of the second |
|          |                                                                                                    | <b>Name</b>     | -               | Tangan P | -                       |
|          |                                                                                                    |                 | -               |          |                         |
|          |                                                                                                    | -               | -               | 1.00     |                         |
|          |                                                                                                    | -               |                 | 1.01     |                         |
|          |                                                                                                    | -               | -               |          |                         |
|          | 1.0                                                                                                    | 10000           |                 | 10000    | -                       |
|          |                                                                                                    | 100 Carlos      |                 | 1000     |                         |

#### Step 6: Finished

All your bookings now appear on the My Bookings page. An email confirmation has been sent and you can also print appointments by pressing *Print*. Click *Subscribe to Calendar* to add these and any future bookings to your calendar.

To change your appointments, click on Amend Bookings.

Registrar Miss R McClean Email: registrar@ladiescollege.ac.gg Vice Principal, Bursar & Clerk to the Governors Miss E Bridge MA Oxon, ACA Email: bursar@ladiescollege.ac.gg